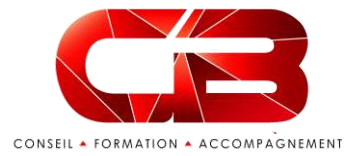

# Microsoft 365®

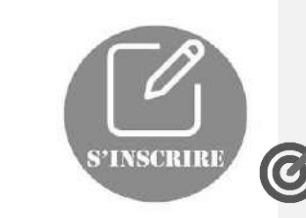

Objectif

Au terme de cette formation, les stagiaires doivent être capables de :

Maîtriser les fonctions de Microsoft 365® afin d'optimiser de façon efficace leur activité.

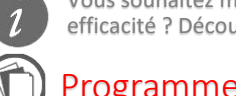

Vous souhaitez maitriser les fonctions avancées de Microsoft 365® et créer des outils collaboratifs puissants accessibles à tous qui permettent de gagner en efficacité ? Découvrez les bonnes pratiques pour gérer de façon efficace l'outil !

**Jour 3**

#### Programme

- **Jour 1**
	- 1 S'approprier Microsoft 365<sup>®</sup> Paramétrer

**Jour 2** 

- son profil. Personnaliser la page d'accueil. Accéder aux différents outils.
- 2 Gérer la console administrateur
- 3 Créer et partager des documents en ligne : Office Online. Accéder à son espace OneDrive. Créer, modifier, co-éditer des documents en ligne : Excel, Word, PowerPoint ou OneNote. Partager des fichiers et dossiers. Synchroniser des documents pour travailler hors connexion.
- 4 Communiquer : Teams. Planifier. organiser ou participer à une réunion en ligne. Effectuer un appel audio ou vidéo. Dialoguer par messagerie instantanée. Partager un tableau blanc, un document, une application.
- 5 Co-gérer des documents de référence : SharePoint Online. Accéder au site SharePoint. Partager une bibliothèque de documents. Co-gérer une liste de contacts ou de liens.
- 6 Découvrir d'autres outils de collaboration très utiles. - Forms : questionnaires, enquêtes. - Sway : présentations interactives. - Stream : diffusion de vidéos. - Yammer : réseau social d'entreprise. - Power automate : automatisation des tâches

≣ebp - Acadéi

- 7 Prise en main Outlook 365
- **- Gestion des emails**
- **- Gestion des contacts**
- **- Gestion des tâches**
- **- Gestion du temps**
- **- Partager les infos (groupe)**
- 8 S'organiser en mode projet : Teams. Créer une équipe dédiée à un projet. Ajouter des canaux pour cibler des sujets précis. Participer à des conversations de groupe. Co-produire un Wiki d'équipe. Partager des documents, des outils. Gérer des tâches avec Planner. Réunir l'équipe en visioconférence.

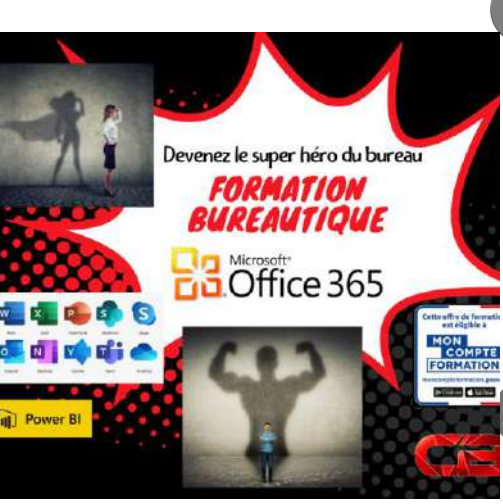

▪ Inter – 280€ / Personne / jour

#### Profil

Toute personne désirant maîtriser les fonctions de Microsoft 365®.

## Prérequis

Avoir une bonne maîtrise de la suite bureautique Microsoft Office.

### Méthodes / Moyens pédagogiques

- Méthode pédagogique active et participative
- Alternance théorie / pratique
- Application d'exemples concrets

- Formation en intra : Le stage se déroulant dans les locaux de la société concernée, les moyens pédagogiques matériels sont fonction des équipements existants. Les stagiaires étudient donc en « situation réelle » sur un ou plusieurs de leurs postes de travail, et avec leur matériel. Le responsable de l'entreprise stagiaire s'engage à fournir le matériel nécessaire au bon déroulement de la formation – salle adéquate fermée, table, chaises, écran ou mur blanc, électricité, connexion internet, ordinateur.

#### Evaluation

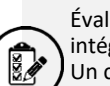

Évaluation des compétences à certifier via un questionnaire en ligne intégrant des mises en situation

Un certificat d'évaluation et une attestation de fin de formation seront remis au participant avec les résultats obtenus au test

## Modalités / Accessibilité

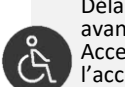

handicap.

Délais accès : dossier de préinscription renvoyé complet 3 semaines avant la date de session Accessibilité : Nous consulter pour toute question relative à l'accessibilité de nos formations aux personnes en situation de

Formation animée par Sandrine SIMON BEAUVAIS, Consultante formatrice en bureautique, Microsoft 365®

 $\frac{1}{1}$  Intervenant  $\frac{1}{1}$ 

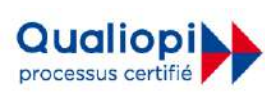

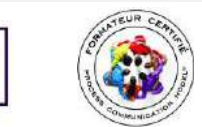

## ▪ Intra – 380€ / Personne / jour 3 jours Frais restauration Frais restaurance  $offert$

**DO N N**